# Agenda

Post Processing SIG February 2017

- How Do I Do That In Lightroom/Photoshop?
- Introduction to Lightroom Collections (Pete/Mac)
- Building Photo/Video Slideshows
  - Simple Slideshows and Videos in Lightroom (Pete)
  - Other Slide Show Programs (Pete)
  - Building the Africa Slideshow for TWCC (Mac)
    - Microsoft Powerpoint
    - Apple Keynote
    - Adding a soundtrack

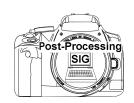

### Lightroom Slideshows

### Starting Point: Collections Running Slideshow: In Lightroom As a Video As an Adobe Acrobat File (PDF)

Pete Poulsen February 2017

1

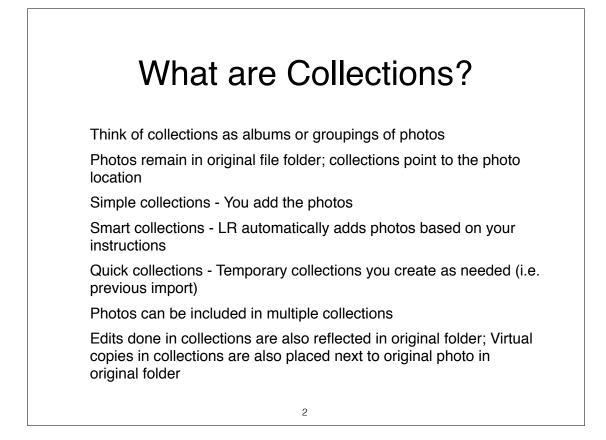

# Why Collections?

Organize photos by subject, location, etc from multiple file folders without moving or copying

Group collections into a collection set to streamline workflow or create multiple layers of organization

Select photos for sharing, **slide shows**, photo books, printing, shows, annual best, etc.

Required to bring photos (and videos) into a slideshow

# Why a Lightroom Slideshow

Quick and "easy" without exporting individual photos

Make multiple slideshows with photos from multiple folders using Collections

Exportable to easy sharable PDF slideshows

Exportable to sharable video Include video clips

# Creating a Lightroom Slideshow

Select your photos for the slideshow Tip: Make a collection of the selected photos

Arrange the photos in order for the slideshow

Customize the slideshow (right panel)

Preview or Play the slideshow

Export the slideshow MP3 Video Acrobat PDF

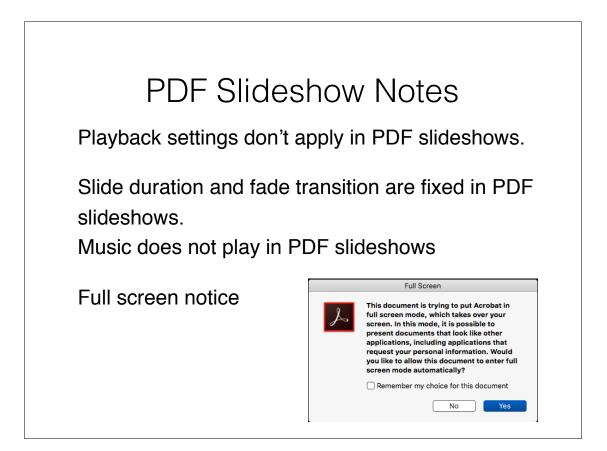

# Other Slideshow Programs

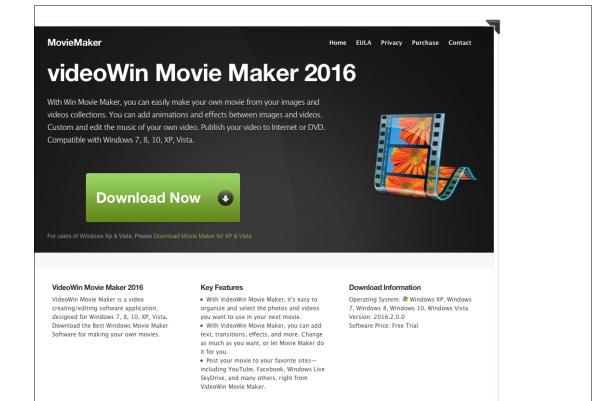

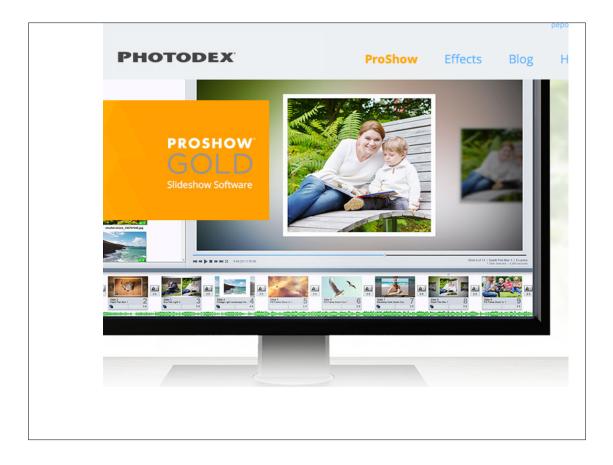

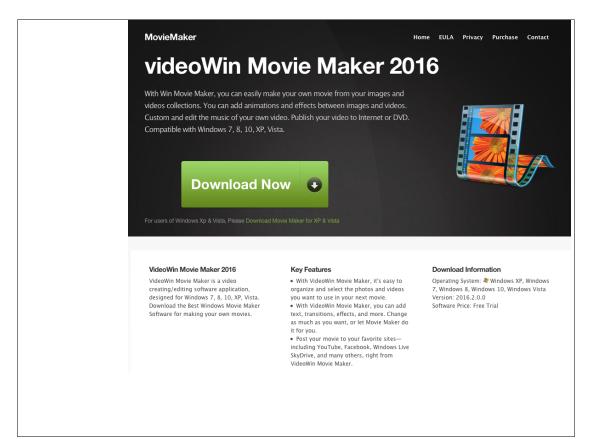

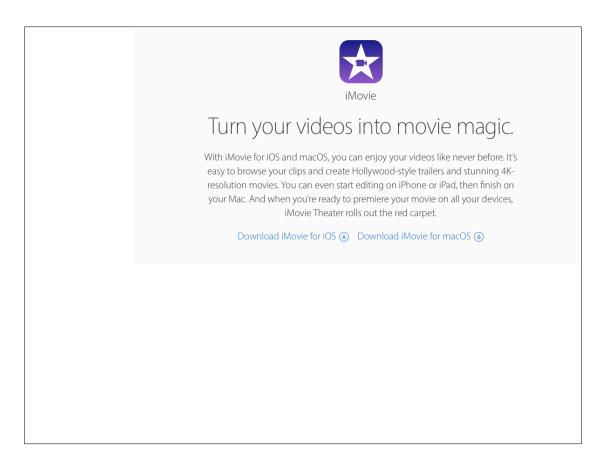

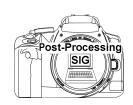

### African Safari Slide Show

### PowerPoint Keynote Adding Audio

Mac Rodgers February 2017

1

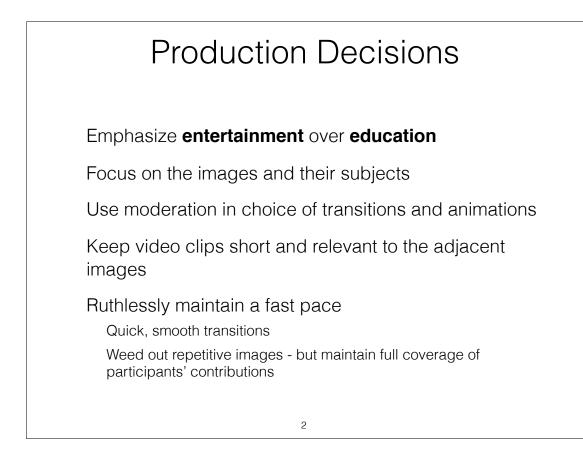

# Creative Decisions

Group images into major themes

Landscapes

Elephants

Lions

Other animals

Other big and small cats

Birds

The people of Kenya and Tanzania

Our safari adventure

Tie music to visual themes

3

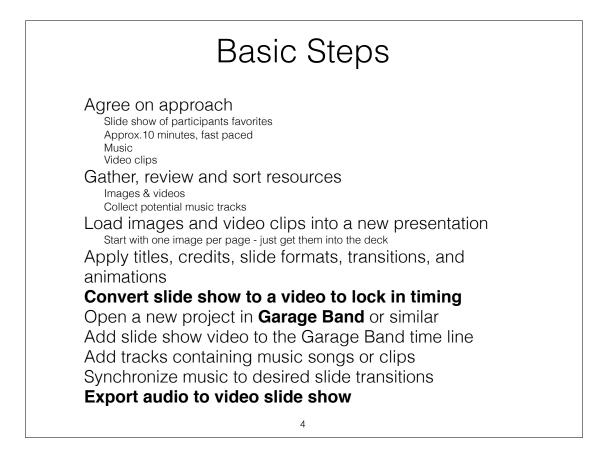

# The Results

### The Gathering Place Presentation

**MS PowerPoint for Mac:** Client uses PC Limited time: no videos, simple transitions Music added with multiple files Slide timing varies with computer and RAM loading Conversion to video not satisfactory

### The WCC Safari Presentation

Apple Keynote: Better transitions and animationsAdded videos and more transitionsMusic added as a single stream with multiple tracksConversion to video preserved timing and sound, reduced size

5

# <section-header><section-header><section-header><section-header><section-header>